#### just, a generic open-source build system

Dept: Intelligent Cloud Technologies Lab, Huawei Munich Research Center

Author: Klaus Aehlig Date: July 28, 2023

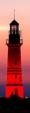

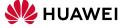

#### Introduction

- justbuild is an open-source software build system (Apache 2.0 license)
  - Version 1.0.0 on December 12, 2022
  - active ongoing development
- Designed and built from scratch
  - no legacy requirements
  - can explore new ideas (staging, target-level caching, ...)
  - ... but building on successful ideas of existing tools
- Recall: a build system
  - computes a function (from source tree to artifacts)
  - uses concepts meaningful to a programmer ("library", "binary", ...) not: individual compiler invocations, object files, ...
  - must be correct, should be fast

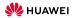

```
$ cat TARGETS
{ "helloworld":
 { "type": ["@", "rules", "CC", "binary"]
  , "name": ["helloworld"]
  . "srcs": ["main.cpp"]
  . "private-deps": Γ"libhello"]
. "libhello":
 { "type": ["@", "rules", "CC", "library"]
  . "name": ["hello"]
  , "srcs": ["hello.cpp"]
  , "hdrs": ["hello.hpp"]
  , "deps": ["utils"]
, "utils":
 { "type": ["@", "rules", "CC", "library"]
  . "name": ["utils"]
  . "srcs": ["utils.cpp"]
  , "hdrs": ["utils.hpp"]
```

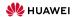

```
$ cat TARGETS
{ "helloworld":
 { "type": ["@", "rules", "CC", "binary"]
  , "name": ["helloworld"]
  . "srcs": ["main.cpp"]
  . "private-deps": Γ"libhello"]
, "libhello":
 { "type": ["@", "rules", "CC", "library"]
  . "name": ["hello"]
  , "srcs": ["hello.cpp"]
  , "hdrs": ["hello.hpp"]
  , "deps": ["utils"]
. "utils":
  { "type": ["@", "rules", "CC", "library"]
  . "name": ["utils"]
  . "srcs": ["utils.cpp"]
  . "hdrs": ["utils.hpp"]
```

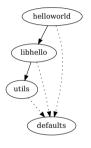

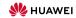

000

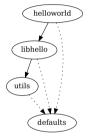

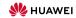

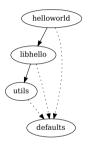

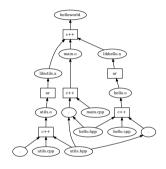

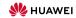

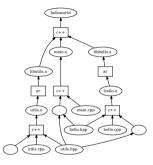

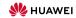

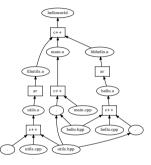

```
$ just build -C repos.json helloworld
INFO: Requested target is [["me"."","","helloworld"],()]
INFO: Analysed target [["me"."","","helloworld"],()]
INFO: Discovered 6 actions, 3 trees, 0 blobs
INFO: Building [["me","","","helloworld"],()].
INFO: Processed 6 actions, 0 cache hts.
INFO: Artifacts built, logical paths are:
helloworld [3dafb806f5eacc62eb8f538able4dab8a6339dc3:24704:x]
$
```

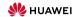

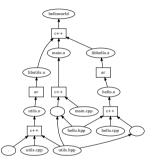

```
$ just build -C repos.json helloworld
INFO: Requested target is [["@","","","helloworld"],()]
INFO: Analysed target [["@","","","helloworld"],{}]
INFO: Discovered 6 actions 3 trees 0 blobs
INFO: Building [["@"."".""."helloworld"].()].
INFO: Processed 6 actions. 0 cache hits.
INFO: Artifacts built, logical paths are:
       helloworld [9dafb86bf5eacc62eb8f538ab1e4dab8a6339dc3:24784:x]
$
$ just install -C repos. json -o . helloworld
INFO: Requested target is [["@","","","helloworld"],()]
INFO: Analysed target [["@","","","helloworld"],()]
INFO: Discovered 6 actions. 3 trees. 0 blobs
INFO: Building [["@","","","helloworld"],{}].
INFO: Processed 6 actions, 6 cache hits.
INFO: Artifacts can be found in:
     /worker/huild/62dhe7fh60915e38/root/work/helloworld/ /helloworld [9dafh06hf5eacc62eh8f538ah1e4dah8a6339dc3:2
```

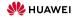

Hello World!

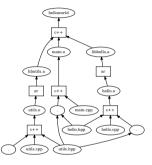

```
$ just build -C repos.json helloworld
INFO: Requested target is [["@","","","helloworld"],()]
INFO: Analysed target [["@","","","helloworld"],{}]
INFO: Discovered 6 actions 3 trees 0 blobs
INFO: Building [["@"."".""."helloworld"].()].
INFO: Processed 6 actions, 0 cache hits.
INFO: Artifacts built, logical paths are:
       helloworld [9dafb86bf5eacc62eb8f538ab1e4dab8a6339dc3:24784:x]
$
$ just install -C repos.json -o . helloworld
INFO: Requested target is [["@","","","helloworld"],()]
INFO: Analysed target [["@","","","helloworld"],()]
INFO: Discovered 6 actions. 3 trees. 0 blobs
INFO: Building [["@","","","helloworld"],{}].
INFO: Processed 6 actions, 6 cache hits.
INFO: Artifacts can be found in:
     /worker/huild/62dhe7fh60915e38/root/work/helloworld/ /helloworld [9dafh06hf5eacc62eh8f538ah1e4dah8a6339dc3:2
$ /helloworld
```

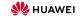

A remote build execution system consists of

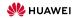

**Build System** 

00

A remote build execution system consists of

• a Content-Adressable Store (CAS) (files, indexed by (essentially) their hash)

CAS

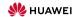

- a Content-Adressable Store (CAS) (files, indexed by (essentially) their hash)
- the actual execution service

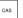

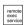

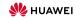

- a Content-Adressable Store (CAS)
   (files, indexed by (essentially) their hash)
- the actual execution service
  - using many workers, sharing files via the CAS

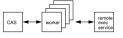

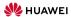

- a Content-Adressable Store (CAS) (files, indexed by (essentially) their hash)
- the actual execution service
  - using many workers, sharing files via the CAS
  - using an action cache (AC)

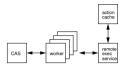

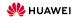

- a Content-Adressable Store (CAS)
- the actual execution service

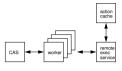

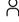

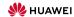

A remote build execution system consists of

- a Content-Adressable Store (CAS)
- the actual execution service

To execute an action

• files unknown to the CAS are uploaded

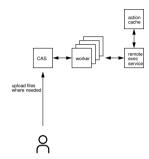

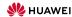

A remote build execution system consists of

- a Content-Adressable Store (CAS)
- the actual execution service

To execute an action

- files unknown to the CAS are uploaded
- the action is requested

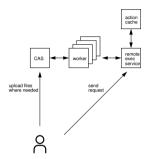

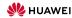

A remote build execution system consists of

- a Content-Adressable Store (CAS)
- the actual execution service

To execute an action

- files unknown to the CAS are uploaded
- the action is requested
- a description of the output is received, typically from AC

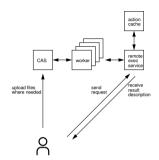

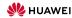

A remote build execution system consists of

- a Content-Adressable Store (CAS)
- the actual execution service

To execute an action

- files unknown to the CAS are uploaded
- the action is requested
- a description of the output is received, typically from AC
- actual artifacts can be downloaded from CAS, should they be needed

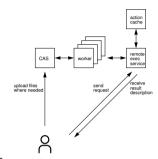

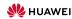

A remote build execution system consists of

- a Content-Adressable Store (CAS)
- the actual execution service

To execute an action upload, request, receive answer

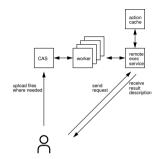

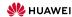

A remote build execution system consists of

- a Content-Adressable Store (CAS)
- the actual execution service

To execute an action upload, request, receive answer

## reques description

#### Benefits of remote execution

- every action executed in isolation; dependencies are correct
- AC can be shared between developpers
- better parallelism

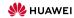

A remote build execution system consists of

- a Content-Adressable Store (CAS)
- the actual execution service

To execute an action upload, request, receive answer

# upload files where needed request request requ

#### Benefits of remote execution

- every action executed in isolation; dependencies are correct
- AC can be shared between developpers
- better parallelism

But also works locally!

→ actions can have their own view and output convention (conflict-free by design)

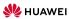

A remote build execution system consists of

- a Content-Adressable Store (CAS)
- the actual execution service

To execute an action upload, request, receive answer

#### Benefits of remote execution

- every action executed in isolation; dependencies are correct
- AC can be shared between developpers
- better parallelism

But also works locally!

→ actions can have their own view and output convention (conflict-free by design)

As people use git as VCS, let's use git blob/tree identifiers everywhere!

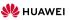

 Code can be split over many repositories (also good do avoid duplication, e.g., rules)

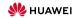

- Code can be split over many repositories (also good do avoid duplication, e.g., rules)
- Have to refer to other repositories
  - agreeing on global names doesn't work
  - often "any libfoo will do"

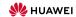

- Code can be split over many repositories (also good do avoid duplication, e.g., rules)
- Have to refer to other repositories
  - agreeing on global names doesn't work
  - often "any libfoo will do"

→ use local names and bind in a project configuration (get DFA)

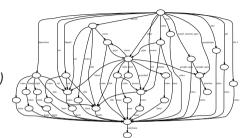

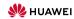

- Code can be split over many repositories (also good do avoid duplication, e.g., rules)
- Have to refer to other repositories
  - agreeing on global names doesn't work
  - often "any libfoo will do"

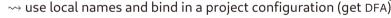

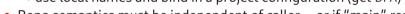

- Repo semantics must be independent of caller—or if "main" repository
  - → let targets decide where to logically place artifacts; we have staging anyway

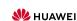

- Code can be split over many repositories (also good do avoid duplication, e.g., rules)
- Have to refer to other repositories
  - agreeing on global names doesn't work
  - often "any libfoo will do"

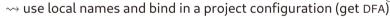

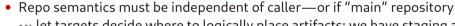

- → let targets decide where to logically place artifacts; we have staging anyway
- As location doesn't matter, can as well use git trees as roots → quickly get blob ids
- (and use one default repository to store everything)

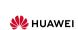

- Code can be split over many repositories (also good do avoid duplication, e.g., rules)
- Have to refer to other repositories
  - agreeing on global names doesn't work
  - often "any libfoo will do"

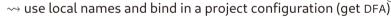

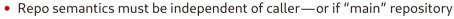

- → let targets decide where to logically place artifacts; we have staging anyway
- As location doesn't matter, can as well use git trees as roots  $\rightsquigarrow$  guickly get blob ids (and use one default repository to store everything)
- Additional benefit: target-level caching if reachable part of DFA unchanged (minimal DFA as canonical representation; plus target name, configuration)
  - → keep graphs to handle small; still flexible to build in different configurations

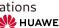

#### Getting Started

- Start with multi-repo right away
  - rules from a seperate repository
  - src versus test

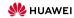

"test":

"repository": {"type": "file", "path": "src"}
"bindings": {"rules": "rules-cc"}

"repository": {"type": "file", "path": "test"}
"bindings": {"rules": "rules-cc". "src": ""}

- Start with multi-repo right away
  - rules from a seperate repository
  - src versus test
- template with the local repositories (at etc/repos.template.json)

```
W HUAWE
```

"test":

| cfmtjson \
> \${ROOT}/etc/repos.json

"repository": {"type": "file", "path": "src"}
"bindings": {"rules": "rules-cc"}

"repository": {"type": "file", "path": "test"}
"bindings": {"rules": "rules-cc". "src": ""}

#### **Getting Started**

- Start with multi-repo right away
  - rules from a seperate repository
  - src versus test
- → template with the local repositories (at etc/repos. template. json)
  - Programmatic imports via just-import-git
    - Repository plus transitive dependencies
    - file repositories become subdirs of the git tree
    - Appropriate renaming to avoid conflicts

https://github.com/just-buildsystem/rules-cc \

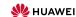

- Start with multi-repo right away
  - rules from a seperate repository
  - src versus test
- → template with the local repositories (at etc/repos. template. json)
  - Programmatic imports via just-import-git
    - Repository plus transitive dependencies
    - file repositories become subdirs of the git tree
    - Appropriate renaming to avoid conflicts
- → Complete etc/repos. json with pinned commits (simple update by running the import script again)

```
"repository": {"type": "file", "path": "src"}
      "bindings": {"rules": "rules-cc"}
    "test":
      "repository": {"type": "file", "path": "test"}
      "bindings": {"rules": "rules-cc", "src": ""}
#!/bin/sh
readonly ROOT=$(readlink -f $(dirname $0)/..)
```

```
just-import-git -C ${ROOT}/etc/repos.template.ison \
     --as rules-cc -b master \
     https://github.com/just-buildsystem/rules-cc \
     cfmtison \
   > ${ROOT}/etc/repos.ison
```

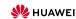

Build System

Multi Repo ○● Rules 0000 ouilding

O

{ "repositories":

"test":

Non-Build

"repository": {"type": "file", "path": "src"}
"bindings": {"rules": "rules-cc"}

"repository": {"type": "file", "path": "test"}
"bindings": {"rules": "rules-cc". "src": ""}

Get it!

#### **Getting Started**

- Start with multi-repo right away
  - rules from a seperate repository
  - src versus test
- → template with the local repositories (at etc/repos. template. json)
  - Programmatic imports via just-import-git
    - Repository plus transitive dependencies
    - file repositories become subdirs of the git tree
    - Appropriate renaming to avoid conflicts
- Complete etc/repos. json with pinned commits (simple update by running the import script again)
  - Simply use by: just-mr build (or just-mr --main test build)
    - just-mr fetches the dependencies (if commit not present already)
    - then launches just with the correct repository configuration

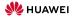

#### Rules: Data of a Target

Rules are used to describe targets of a given type, like a C++ library

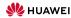

- Rules are used to describe targets of a given type, like a C++ library
- Targets are given by

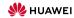

Get it!

- Rules are used to describe targets of a given type, like a C++ library
- Targets are given by
  - the actual artifact, like libfoo.a

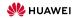

- Rules are used to describe targets of a given type, like a C++ library
- Targets are given by
  - the actual artifact, like libfoo.a
  - additional files that should be installed with the target, like headers

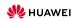

Get it!

- Rules are used to describe targets of a given type, like a C++ library
- Targets are given by
  - the actual artifact, like libfoo.a
  - additional files that should be installed with the target, like headers
  - any additional information needed to use the target (no reflection on the dependency graph!)
    - Headers of public dependencies
    - Information on how to link, including libraries depended upon
    - ..

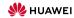

# Rules: Data of a Target (Example)

```
$ cat TARGETS
{ "helloworld":
 { "type": ["@", "rules", "CC", "binary"]
  , "name": ["helloworld"]
  . "srcs": ["main.cpp"]
  . "private-deps": Γ"libhello"]
, "libhello":
 { "type": ["@", "rules", "CC", "library"]
  . "name": ["hello"]
  , "srcs": ["hello.cpp"]
  , "hdrs": ["hello.hpp"]
  . "deps": ["utils"]
. "utils":
 { "type": ["@", "rules", "CC", "library"]
  . "name": ["utils"]
  "srcs": ["utils.cpp"]
  . "hdrs": ["utils.hpp"]
```

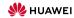

# Rules: Data of a Target (Example)

```
$ just analyse -C repos.json libhello
INFO: Requested target is [["@","","","libhello"],{}]
INFO: Result of target [["@","","","libhello"],{}]: {
        "artifacts": {
          "libhello.a": ("data":("id":"bfd40392f507f1cea464b32003b0b7f79f70cf2f"."path":"libhello.a")."type":"ACTION")
        "provides": {
          "compile-args": [
          "compile-deps": {
            "utils.hpp": {"data":{"path":"utils.hpp","repository":""},"type":"LOCAL"}
          "link-args": [
            "libhello.a".
            "libutils.a"
          "link-deps": {
            "libutils.a": ("data":("id":"b8b7e151fc1a3c73f7cd3b8d6f6bcc2a353493a1"."path":"libutils.a")."type":"ACTION")
           "package": {
            "cflags-files": ().
            "ldflags-files": ().
            "name": "hello"
        "runfiles": (
          "hello.hpp": {"data":{"path":"hello.hpp"."repository":""}."type":"LOCAL"}
$
```

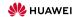

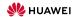

- variables, let\*-binding, conditional expressions, ...
- constructor functions for lists, maps, ...
- standard operations: accessor functions, concatenation, iteration (lists/maps), fold1, (conflict-free) map union, nub\_right, ...

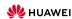

- variables, let\*-binding, conditional expressions, ...
- constructor functions for lists, maps, ...
- standard operations: accessor functions, concatenation, iteration (lists/maps), foldl, (conflict-free) map union, nub\_right, ...
- Accessor functions to the data of the targets in the target fields

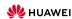

- variables, let\*-binding, conditional expressions, ...
- constructor functions for lists, maps, ...
- standard operations: accessor functions, concatenation, iteration (lists/maps), foldl, (conflict-free) map union, nub\_right, ...
- Accessor functions to the data of the targets in the target fields
- actions are a means to define artifacts

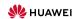

- variables, let\*-binding, conditional expressions, ...
- constructor functions for lists, maps, ...
- standard operations: accessor functions, concatenation, iteration (lists/maps), foldl, (conflict-free) map union, nub\_right, ...
- Accessor functions to the data of the targets in the target fields
- actions are a means to define artifacts
  - function returning a map of the output artifacts

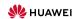

- variables, let\*-binding, conditional expressions, ...
- constructor functions for lists, maps, ...
- standard operations: accessor functions, concatenation, iteration (lists/maps), foldl, (conflict-free) map union, nub\_right, ...
- Accessor functions to the data of the targets in the target fields
- actions are a means to define artifacts
  - function returning a map of the output artifacts
  - inputs: stage of input artifacts, command vector, environment, expected outputs (as well as execution properties, timeout-related information, ...)

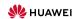

- variables, let\*-binding, conditional expressions, ...
- constructor functions for lists, maps, ...
- standard operations: accessor functions, concatenation, iteration (lists/maps), foldl, (conflict-free) map union, nub\_right, ...
- Accessor functions to the data of the targets in the target fields
- actions are a means to define artifacts
  - function returning a map of the output artifacts
  - inputs: stage of input artifacts, command vector, environment, expected outputs (as well as execution properties, timeout-related information, ...)
  - mathematical function → intensional equality on artifacts

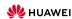

## Equality: Intensional versus Extensional

```
$ cat TARGETS
                                                                                     "cmds": ["cat out.txt | tr a-z A-Z > upper.txt"]
{ "foo":
  { "type": "generic"
                                                                                  . "ALL":
  "outs": ["out.txt"]
                                                                                   { "type": "install"
  . "cmds": ["echo Hello World > out.txt"]
                                                                                   . "files":
                                                                                     ("foo.txt": "foo upper". "bar.txt": "bar upper". "baz.txt": "baz upper")
, "bar":
  { "type": "generic"
  , "outs": ["out.txt"]
  . "cmds": ["echo Hello World > out.txt"]
, "baz":
  { "type": "generic"
  . "outs": ["out.txt"]
  . "cmds": ["echo -n Hello > out.txt && echo ' World' >> out.txt"]
, "foo upper":
 { "type": "generic"
  . "deps": ["foo"]
  . "outs": ["upper.txt"]
  . "cmds": ["cat out.txt | tr a-z A-Z > upper.txt"]
  "bar upper":
  { "type": "generic"
  , "deps": ["bar"]
  . "outs": ["upper.txt"]
  . "cmds": ["cat out.txt | tr a-z A-Z > upper.txt"]
. "baz upper":
  { "type": "generic"
  . "deps": ["baz"]
  , "outs": ["upper.txt"]
```

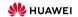

## Equality: Intensional versus Extensional

```
$ cat TARGETS && just build -J 1
{ "foo":
  { "type": "generic"
  "outs": ["out.txt"]
  . "cmds": ["echo Hello World > out.txt"]
, "bar":
  { "type": "generic"
  , "outs": ["out.txt"]
  . "cmds": ["echo Hello World > out.txt"]
, "baz":
  { "type": "generic"
  . "outs": ["out.txt"]
  , "cmds": ["echo -n Hello > out.txt && echo ' World' >> out.txt"]
, "foo upper":
  { "type": "generic"
  . "deps": ["foo"]
  . "outs": ["upper.txt"]
  . "cmds": ["cat out.txt | tr a-z A-Z > upper.txt"]
  "bar upper":
  { "type": "generic"
  "dens": ["har"]
  . "outs": ["upper.txt"]
  . "cmds": ["cat out.txt | tr a-z A-Z > upper.txt"]
. "baz upper":
  { "type": "generic"
  . "deps": ["baz"]
  . "outs": ["upper.txt"]
```

```
, "cmds": ["cat out.txt | tr a-z A-Z > upper.txt"]
}, "ALL":
( "type": "install"
, "files":
    ("foo.txt": "foo upper", "bar.txt": "bar upper", "baz.txt": "baz upper")
}
)
INFO: Requested target is [["@","","","ALL"],()]
INFO: Analysed target [["@","","","ALL"],()]
INFO: Building [["@","","","ALL"],()]
INFO: Building [["@","","","ALL"],()]
INFO: Building [["@","","","ALL"],()]
INFO: Processed 4 actions, 1 cache hits.
INFO: Artifacts built, logical paths are:
    bar.txt [4a3dffe834ac7860@a7cb7lfbc1f6a694c9d041f:12:f]
    baz.txt [4a3dffe834ac7860@a7cb7lfbc1f6a694c9d041f:12:f]
foo.txt [4a3dffe834ac7860@a7cb7lfbc1f6a694c9d041f:12:f]
```

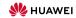

## Reproducible Builds

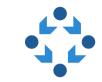

- We consider build actions as functions—should also behave as such!
- → Reproducible builds (see also https://reproducible-builds.org/)
  - Why
    - Independent verification possible that the binaries were built from those sources
    - Reconstruct the precise binary you used at a particular point in time
    - Also: more cache hits (if actions fall out of cache; formatting, comments, ...)
  - How
    - Don't include time stamps (other than SOURCE\_DATE\_EPOCH), working directory, hostname, user name, ...
    - Don't rely on readdir order, non-specified behaviour, race conditions, ...
    - Fix your environment: dependencies, tool chains, ... —or bootstrap them!
  - Also verify: just rebuild

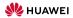

```
$ cat TAGGETS
{
"":
    ("type": ["e", "rules", "CC", "binary"]
    , "name": ["hello"]
    ,"srcs": ["main.cpp", "version.cpp", "greet.cpp"]
    ,"private-hdrs": ["version.hpp", "greet.hpp"]
}
}
```

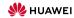

```
$ cat TARGETS
 { "type": ["@", "rules", "CC", "binary"]
  "name": ["hello"]
  . "srcs": ["main.cpp", "version.cpp", "greet.cpp"]
  . "private-hdrs": ["version.hpp", "greet.hpp"]
$
$ just-mr build
INFO: Performing repositories setup
INFO: Found 2 repositories to set up
INFO: Setup finished. exec ["just"."build"."-C"."/worker/build/62bec@ed32723571/root/home/.cache/just/protocol-dependent/generation-0/git-sha1/casf/cd/e7ff54cc85bad8b8f5b1fedc42d1c03e884b02"]
INFO: Requested target is [["0".""."".""].{}]
INFO: Analysed target [["@","","",""],{}]
INFO: Discovered 4 actions, 1 trees, 0 blobs
INFO: Building [["@","","",""].{}].
INFO: Processed 4 actions. 0 cache hits.
INFO: Artifacts built, logical paths are:
       hello [2f47037aef458e6a8cc131h865ec795041922e0e:17616:x]
$
```

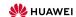

\$ just-me build
IMFO: Performing repositories setup
INFO: Found 2 repositories to set up
INFO: Found 2 repositories to set up
INFO: Setup finished, exec ("just", "build", "-C", "/worker/build/62bec@ed32723571/root/home/.cache/just/protocol-dependent/generation-0/git-shal/casf/cd/e7ff54cc85bad8b8f5b1fedc42d1c03e884b82"]
INFO: Requested target is [["0", "", "", ""],()]
INFO: Analysed target [["0", "", "", ""],()]
INFO: Discovered 4 actions, 1 trees, 0 blobs
INFO: Building [["0", "", "", "],()].
INFO: Processed 4 actions, 0 cache hits.
INFO: Artifacts built, logical paths are:
hello [2f47037aef86sedscalb86se67b9841922e0e:17616:x]

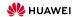

\$

```
$ just-mr build
INFO: Performing repositories setup
INFO: Found 2 repositories to set up
INFO: Setup finished, exec ["just", "build", "-C", "/worker/build/62bec@ed32723571/root/home/.cache/just/protocol-dependent/generation-@/git-sha1/casf/cd/e7ff54cc85bad8b8f5b1fedc42d1c@3e884b02"]
INFO: Requested target is [["@".""."".""].{}]
INFO: Analysed target [["@","","",""],{}]
INFO: Discovered 4 actions. 1 trees. 0 blobs
INFO: Building [["@","","",""],{}].
INFO: Processed 4 actions, 0 cache hits.
INFO: Artifacts built, logical paths are:
       hello [2f47037aef458e6a8cc131b865ec795041922e0e:17616:x]
$
$ just-mr rebuild
INFO: Performing repositories setup
INFO: Found 2 repositories to set up
INFO: Setup finished, exec ["just", "rebuild", "-C", "/worker/build/62bec@ed32723571/root/home/.cache/just/protocol-dependent/generation-0/git-sha1/casf/cd/e7ff54cc85bad8b8f5b1fedc42d1c03e884b02"]
INFO: Requested target is [["0"."".""."].()]
INFO: Analysed target [["@","","",""],{}]
INFO: Discovered 4 actions. 1 trees. 0 blobs
INFO: Rebuilding [["@","","",""],{}].
INFO: 4 actions compared with cache.
INFO: Artifacts built, logical paths are:
       hello [2f47037aef458e6a8cc131b865ec795041922e0e:17616:x]
$
```

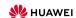

11

```
$ just-mr build
INFO: Performing repositories setup
INFO: Found 2 repositories to set up
INFO: Setup finished, exec ["just", "build", "-C", "/worker/build/62bec@ed32723571/root/home/.cache/just/protocol-dependent/generation-0/git-shal/casf/cd/e7ff54cc85bad8b8f5b1fedc42d1c03e884b02"]
INFO: Requested target is [["@".""."".""].{}]
INFO: Analysed target [["@","","",""],{}]
INFO: Discovered 4 actions. 1 trees. 0 blobs
INFO: Building [["@".""."".""].()].
INFO: Processed 4 actions, 0 cache hits.
INFO: Artifacts built, logical paths are:
       hello [2f47037aef458e6a8cc131b865ec795041922e0e:17616:x]
$
$ just-mr rebuild -L '["env", "--", "FAKETIME=1970-01-01 00:00:00", "LD_PRELOAD='$PREFIX'/lib/libfaketime.so.1"]'
INFO: Performing repositories setup
INFO: Found 2 repositories to set up
INFO: Setup finished, exec ["just", "rebuild", "-C", "/worker/build/62bec@ed32723571/root/home/.cache/just/protocol-dependent/generation-0/git-sha1/casf/cd/e7ff54cc85bad8b8f5b1fedc42d1c03e884b02", "-L'
INFO: Requested target is [["@"."","".""].{}]
INFO: Analysed target [["@","","",""],{}]
INFO: Discovered 4 actions. 1 trees. 0 blobs
INFO: Rebuilding [["@"."".""."].{}].
WARN: Found flaky action:
      - id: afad430115d04a713e0de06770ca63e43f2f8dfe
      - cmd: ["c++"."-I"."work"."-isystem"."include"."-c"."work/version.cpp"."-o"."work/version.o"]
      - output 'work/version.o' differs:
         - [b951c2204c8e9a083d869817493acb28dc10cb0d:2792:f] (rebuilt)
         - [55f0079885057b199446bceb6b82fe0fe7f21def:2792:f] (cached)
INFO: 3 actions compared with cache, 1 flaky actions found (0 of which tainted), no cache entry found for 1 actions.
INFO: Artifacts built, logical paths are:
       hello [4095831467e82db7f2980b620deecf8f44dcc813:17616:v]
$
```

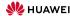

11

```
$ just-mr build
INFO: Performing repositories setup
INFO: Found 2 repositories to set up
INFO: Setup finished, exec ["just", "build", "-C", "/worker/build/62bec@ed32723571/root/home/.cache/just/protocol-dependent/generation-0/git-sha1/casf/cd/e7ff54cc85bad8b8f5b1fedc42d1c@3e884b02"]
INFO: Requested target is [["@".""."".""].{}]
INFO: Analysed target [["@","","",""],{}]
INFO: Discovered 4 actions. 1 trees. 0 blobs
INFO: Building [["@".""."".""].()].
INFO: Processed 4 actions, 0 cache hits.
INFO: Artifacts built, logical paths are:
       hello [2f47037aef458e6a8cc131b865ec795041922e0e:17616:x]
$
$ just-mr rebuild -L '["env", "--", "FAKETIME=1970-01-01 00:00:00", "LD PRELOAD='$PREFIX'/lib/libfaketime.so.1"]' --dump-flaky flaky.ison
INFO: Performing repositories setup
INFO: Found 2 repositories to set up
INFO: Setup finished, exec ["just", "rebuild", "-C", "/worker/build/62bec@ed32723571/root/home/.cache/just/protocol-dependent/generation-0/git-sha1/casf/cd/e7ff54cc85bad8b8f5b1fedc42d1c03e884b02", "-L'
INFO: Requested target is [["@"."","".""].{}]
INFO: Analysed target [["@","","",""],{}]
INFO: Discovered 4 actions. 1 trees. 0 blobs
INFO: Rebuilding [["@"."".""."].{}].
WARN: Found flaky action:
      - id: afad430115d04a713e0de06770ca63e43f2f8dfe
      - cmd: ["c++"."-I"."work"."-isystem"."include"."-c"."work/version.cpp"."-o"."work/version.o"]
      - output 'work/version.o' differs:
         - [b951c2204c8e9a083d869817493acb28dc10cb0d:2792:f] (rebuilt)
         - [55f0079885057b199446bceb6b82fe0fe7f21def:2792:f] (cached)
INFO: 3 actions compared with cache, 1 flaky actions found (0 of which tainted), no cache entry found for 1 actions.
INFO: Artifacts built, logical paths are:
       hello [4095831467e82db7f2980b620deecf8f44dcc813:17616:v]
$
```

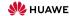

# Rebuilding (cont'd)

```
$ cat flaky.json
{
"cache misses": [
    "f94e0c38ca48c0ae590b81db7075537f8e480d69"
],
    "flaky actions": {
        "arad430115d9da713e0de66770ca63e43f2f8dfe": {
        "work/version.o": {
              "cfle_type": "f",
              "size": 2792
},
        "rebuilt": {
              "file_type": "f",
             "size": 2792
},
        "rebuilt": {
              "file_type": "f",
              "size": 2792
},
        "size": 2792
},
        "size": 2792
},
        "size": 2792
},
        "size": 2792
},
        "size": 2792
},
        "size": 2792
},
        "size": 2792
},
        "size": 2792
},
        "size": 2792
},
        "size": 2792
},
        "size": 2792
},
        "size": 2792
},
        "size": 2792
},
        "size": 2792
},
        "size": 2792
},
        "size": 2792
},
        "size": 2792
}
```

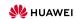

## Rebuilding (cont'd)

```
$ cat flaky.json
{
"cache misses": [
    "f94ec38ca48c6ae590b81db7075537f8e480d69"
],
    "flaky actions": {
        "arad439115040a713e0de06770ca63e43f2f8dfe": {
            "work/version.o": {
                  "cached': {
                  "file.type": "f",
                  "size": 2792
},
                  "rebuilt": {
                  "file.type": "f",
                  "did: "b951c2204c8e9a083d869817493acb28dc10cb0d",
                  "size": 2792
} )
}
```

```
$ for b in 'jg -rM'."flaky actions" | .[] | .[] | .id ' flaky.json'
     do just install-cas $h | od -t x1 > blob-$h
  done
  diff -u blobs
--- hlob-55f0079885057b199446bceb6b82fe0fe7f21def
                                                2023-07-14 11:10:46.393008231 +0000
+++ blob-b951c2204c8e9a083d869817493acb28dc10cb0d
                                                2023-07-14 11:10:46 425008450 +0000
@@ -17.8 +17.8 @@
 0000400 89 c7 e8 00 00 00 00 48 89 d8 48 89 c7 e8 00 00
 0000420 00 00 48 8b 85 68 fe ff ff 48 8b 5d f8 c9 c3 48
 0000440 65 6c 6c 6f 20 57 6f 72 6c 64 20 31 2e 30 00 2c
-0000460 20 28 63 29 20 00 4a 75 6c 20 31 34 20 32 30 32
+0000460 20 28 63 29 20 00 4a 61 6e 20 20 31 20 31 39 37
+0000500 30 00 20 45 78 61 6d 70 6c 65 2e 63 6f 6d 00 ff
 0000520 ff 01 0e 1d 05 00 00 36 61 a9 01 00 c1 01 05 00
 0000560 00 47 43 43 3a 20 28 44 65 62 69 61 6e 20 31 32
```

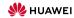

## Rebuilding (cont'd)

```
$ cat flaky.json
("cache misses": [
    "674ec38ca48caes99b81db7075537f8e480d69"
],
"flaky actions": {
    "arad43011504a713e0de06770ca63e43f2f8dfe": {
        "work/version.o": {
        "cached": {
            "file.type": "f",
            "size": 2792
},
    "rebuilt": {
        "file.type": "f",
        "id": "b951c2204c8e9ae83d869817493acb28dc10cb0d",
        "size": 2792
})
```

```
$ for b in 'jg -rM '."flaky actions" | .[] | .[] | .id ' flaky.json'
     do just install-cas $h | od -t x1 > blob-$h
  done
  diff -u blobs
--- blob-55f0079885057b199446bceb6b82fe0fe7f21def
                                                 2023-07-14 11:10:46.393008231 +0000
+++ blob-b951c2204c8e9a083d869817493acb28dc10cb0d
                                                 2023-07-14 11:10:46 425008450 +0000
@@ -17.8 +17.8 @@
 0000400 89 c7 e8 00 00 00 00 48 89 d8 48 89 c7 e8 00 00
 0000420 00 00 48 8b 85 68 fe ff ff 48 8b 5d f8 c9 c3 48
 0000440 65 6c 6c 6f 20 57 6f 72 6c 64 20 31 2e 30 00 2c
-0000460 20 28 63 29 20 00 4a 75 6c 20 31 34 20 32 30 32
-0000500 33 00 20 45 78 61 6d 70 6c 65 20 63 6f 6d 00 ff
+0000460 20 28 63 29 20 00 4a 61 6e 20 20 31 20 31 39 37
+0000500 30 00 20 45 78 61 6d 70 6c 65 2e 63 6f 6d 00 ff
 0000520 ff 01 0e 1d 05 00 00 36 61 a9 01 00 c1 01 05 00
 0000560 00 47 43 43 3a 20 28 44 65 62 69 61 6e 20 31 32
$ cat version.cpp
#include "version hop"
#include <sstream>
auto version() -> std::string {
  std::ostringstream vstr{}:
  vstr << "Hello World 1.0":
  vstr << ". (c) " << & DATE [7] << " Example.com":
  return vstr.str();
```

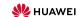

#### Non-Build Actions

- Not everything we build are pure functions, e.g., tests
- Still similar: we build the test report
- However, we expect tests to fail
   ...but still want the test log and run the other tests → don't abort the build
- ... even for spurious reasons 
   → don't cache failures
- Optionally want to check for flakyness → support non inspecting the cache
- → Allow actions to declare
  - "may\_fail": continue on failure, mark as failed, don't cache
  - "no\_cache": run unconditionally without inspecting the cache

but mark those special actions as "tainted", as well as everything depending

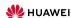

#### Sources

- https://github.com/just-buildsystem/justbuild
- https://gitee.com/justbuild/justbuild
- License: Apache 2.0

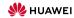